**Manipulation des ensembles de signaux**

- q **La nome POSIX fournit une interface standard pour la construction et la manipulation d'ensemble de signaux.**
- q **Le type sigset\_t correspond à de tels ensembles**

q **Fonctions :**

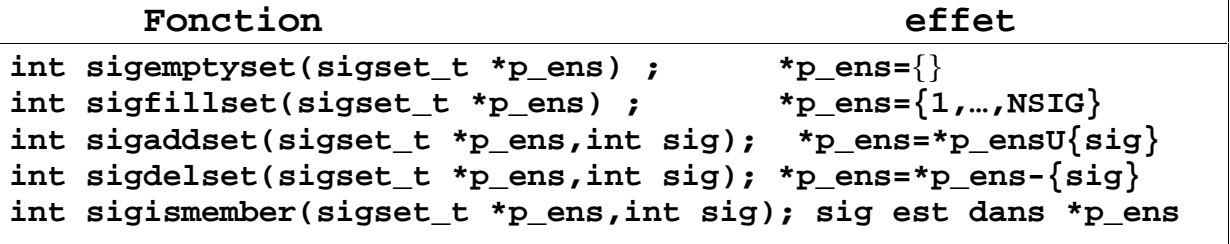

- q **Chacune de ces fonction renvoie –1 en cas d'erreur, 0 sinon**
- q **la fonction** sigismember **renvoie 0 ou 1 selon que** sig **appartient ou non à** \*p\_ens**.**

## **Blocage des signaux**

q **L'installation d'un masque de blocage des signaux est réalisé par un appel à la fonction :**

```
int sigpromask( int op,
                 const sigset_t *p_ens,
                 sigset_t *p_ens_ancien)
```
- q **Le nouveau masque est construit à partir de l'ensemble** \*p\_ens **et du masque antérieur** \*p\_ens\_ancien
- q **Le paramètre** op **permet de déterminer le nouvel ensemble :**

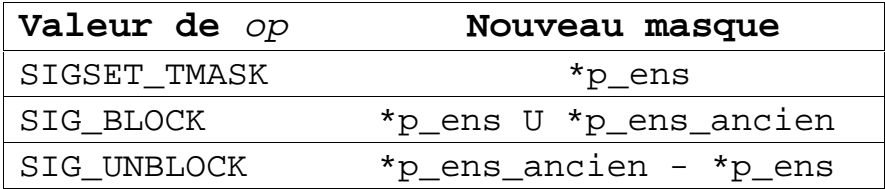

q **La valeur de retour de la fonction est 0 en cas de réussite, -1 sinon.**

## q **Liste des signaux pendants bloqués Un appel à la fonction :**

int sigpending(sigset\_t **\*p\_ens**);

q **Ecrit à l'adresse** p\_ens **la liste des signaux pendants qui sont bloqués.**

```
Exemple
```

```
#include <stdio.h>
#include <signal.h>
sigse_t ens1,ens2 ;
int sig ;
main()
{
/* construction de l'ensemble ens1={ SIGINT, SIGQUIT, SIGUSR1} */
sigemptyset(&ens1) ;
sigaddset(&ens1,SIGINT) ;
sigaddset(&ens1,SIGQUIT) ;
sigaddset(&ens1,SIGUSR1) ;
/*installation du masque */
sigpromask(SIGSET_TMASK,&ens1,NULL) ;
/*mise en sommeil du processus */
sleep(15) ;
/* Extraction des signaux pendants masqués */
sigpending(&ens2) ;
printf('signaux pendants : ') ;
for (sig=1 ;sig<NSIG ;sig++)
    if (sigismember(&ens2,sig))
    printf('%d',sig) ;
/* Déblocage des signaux */
printf('Deblocage des signaux\n') ;
sigemptyset(&ens1) ;
sigpropmask(SIGSET_TMASK,&ens1,NULL) ;
printf('fin du processus') ;
}
```
## **Manipulation des handlers**

```
q La structure sigaction
      Struct sigaction {
             void (*sa_handler)() ;
             sigset_t sa_mask ; /* signaux à bloquer*/
             int sa_flags ; /*options*/
             }
    Le champ sa_mask correspond à une liste de
    signaux qui doivent être ajoutés, pendant
    l'exécution du handler à ceux déjà bloqués
    Parmi les valeurs de sa_flags :
      SA_RESTART : un appel système interrompu par un
                      signal capté est repris au lieu de
                      renvoyer –1
      SA_RESETHAND : si le signal est capté, il ne sera pas
                      bloqué à sa délivrance et SIG_DFL sera
                      Réinstallé automatiquement
```
## q **La primitive sigaction**

int sigaction( int **sig**, const struct sigaction **\*p\_action**, struct sigaction **\*p** action ancien)

**Si p\_action n'est pas NULL, alors cette primitive permet d'installer la fonction** p\_action->sa\_handler **comme handler pour le signal sig.**

**Les signaux** p\_action-> U {sig} **sont masqués pendant l'exécution du handler.**

**Exercice :** Ecrire une fonction qui lit au clavier une chaîne de caractères. La fonction retourne et renvoie –1 si l'utilisateur n'a pas entré la chaîne de caractères Au bout de 10 secondes.